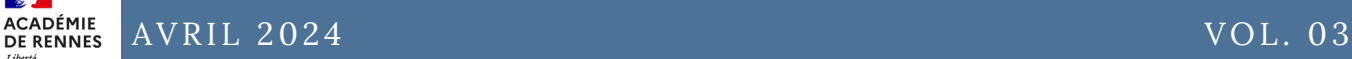

 $\mathbf{a}$ 

# **DECLIC DES LANGUES**

*La newsletter du GIPUN LVE au service des langues vivantes*

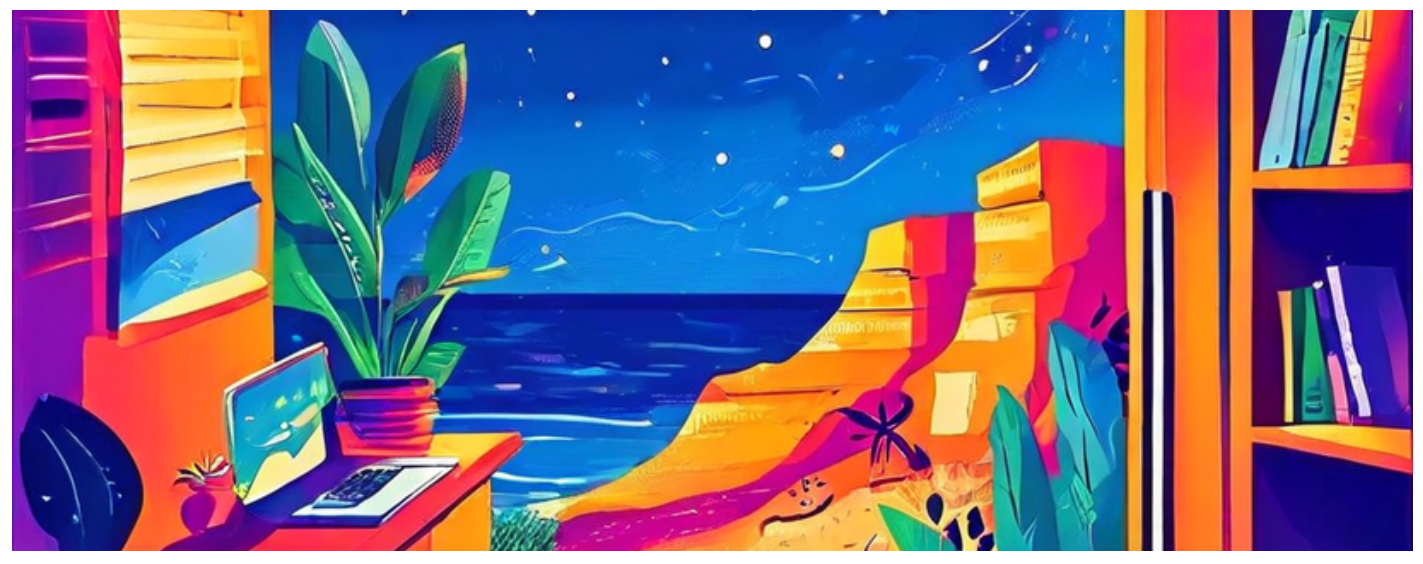

*Bienvenue dans ce nouveau numéro où nous aborderons avec vous quelques réflexions sur l'intelligence artificielle.*

### DANS CE NUMÉRO

**TÉMOIGNAGE : L'I.A. AU SERVICE DE LA PAROLE**

**RESSOURCE : CRÉER DES TESTS STIMULANTS AVEC QUIZ WIZARD**

**TRAVAILLER L'EXPRESSION ECRITE PAR LA GÉNÉRATION D'IMAGES**

**PODCAST : RETOUR SUR LES ROUTINES AVEC PLICKERS**

**ASTUCE : QU'EST-CE QUE L'I.A. EN FAIT ?**

**DÉCOUVRIR L'I.A. DANS L'ENSEIGNEMENT AVEC L'I.N.R.I.A. DANS UN MOOC SUR F.U.N.**

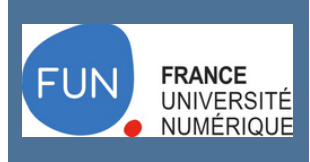

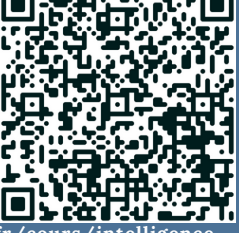

https://www.fun-mooc.fr/fr/cours/intell **[artificielle-pour-et-par-les-enseignants-ai4t/](https://www.fun-mooc.fr/fr/cours/intelligence-artificielle-pour-et-par-les-enseignants-ai4t/)**

## **Témoignage : L'IA au service de la mise en voix**

### *par Rozenn Jestin et Britta Möhring*

*Une expérience pour entraîner les élèves à améliorer l'expression orale* L'expérience pédagogique a duré plusieurs semaines et nous avons utilisé deux IA différentes en visant à améliorer la prononciation et l'intonation de l'allemand de nos élèves: Elevenlabs et Naturalreader. Dans les deux collèges, nous avons sélectionné deux classes de quatrième présentant un niveau similaire. Les participants ont été répartis en deux groupes. Le premier groupe s'est entraîné sans l'aide de l'IA, tandis que le second a utilisé cet outil innovant.

En début d'expérience, les élèves ont commencé par rédiger de courts textes en bénéficiant d'une aide sous forme de phrases types pour les guider dans leur rédaction. Puis, ils se sont exercés à les prononcer correctement, en se corrigeant mutuellement. Dans le groupe utilisant l'I.A., l'outil a été employé pour analyser et améliorer la précision de la prononciation et de l'intonation. Dans un premier temps, les élèves ont effectué une auto-évaluation de la fluidité, de l'intonation et de la prononciation. Ensuite, les élèves ont été évalués par le professeur selon la même grille d'évaluation.

Bien que cette expérience ait apporté des informations intéressantes, elle soulève également des questions sur l'efficacité réelle de l'IA dans l'amélioration de l'intonation en classe. Il semblerait que les outils IA et TTS aident davantage à l'amélioration de la prononciation que de l'intonation, pour laquelle les intentions d'élocution et la compréhension du message sont nécessaires, ce que l'IA ne permet pas encore.

Retrouvez la totalité de l'article en suivant le lien ci-dessous ou le QR code.

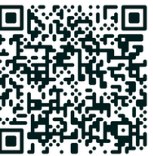

<https://dgxy.link/IAauservicedelaparole>

### **Ressource : Créer des tests stimulants avec [Quiz](https://www.getquizwizard.com/)**  $\mathbf{\mathcal{L}}$  Quiz wizard **Wizard**

#### *par Florence Le Bras*

Proposé par la société Wooclap, Quiz Wizard est un outil gratuit qui exploite la puissance de l'intelligence artificielle pour générer des questions à choix multiples (QCM) et des fiches mémoires sur n'importe quel sujet donné. Ici pas de prompts, tout se passe depuis une interface utilisateur. L'outil répond aux exigences du RGPD.

Quiz Wizard s'utilise en 3 étapes :

- générez des QCM ou des flashcards, à partir d'une thématique, un document, un texte, un lien vers un site web, ou même un fichier audio ou vidéo.
- adaptez le contenu, pour qu'il corresponde à vos attentes (et reformulez si besoin).
- exportez vers le support de votre choix (Moodle, Elea, Word ou Excel, Pronote)

Exemples d'utilisation en classe de LVE :

- En amont du cours : apprentissage du lexique de base, des notions indispensables pour comprendre le cours.
- En fin de cours : évaluation des connaissances acquises, validation de la compréhension de points difficiles.
- En révision : mémorisation les notions essentielles de la leçon.

## **Travailler l'expression écrite grâce à la génération d'images**

Dans le cadre d'un projet intitulé "The new Adventures of the Knights of the Round Table", les élèves sont amenés à écrire de courtes nouvelles. Ces nouvelles sont regroupées dans un recueil et illustrées afin de les enrichir. Toutefois l'illustration est souvent un écueil à la satisfaction de l'aboutissement du travail ou devient un point de concentration trop important au regard de la tâche de production.

Afin de donner du sens à leur histoire, la présentation des personnages est particulièrement importante. En utilisant Padlet et la fonction "I can't draw", les élèves ont pu réaliser une illustration de leurs personnages à partir de la description qu'ils ont rédigée. Ils ont ainsi pu voir plusieurs incohérences. En premier lieu les incohérences linguistiques. En effet, si la rédaction n'est pas suffisamment précise, le rendu est insatisfaisant. Ils ont pu se rendre compte des incohérences de rendu d'image d'une I.A. ce qui a permis de faire un petit point E.M.I. avec eux.

D'autre part, en utilisant les tablettes, il était intéressant de faire constater aux élèves que s'ils s'appliquaient suffisamment sur leur prononciation, ils n'avaient même pas besoin de taper leur texte. Le module de reconnaissance vocale leur permet de simplement dicter leur contenu. Pour avoir un aperçu des rendus, cliquez sur le lien. <https://dgxy.link/adventures>

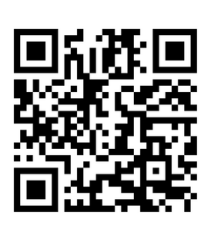

### **LA LETTRE EDUNUM : L'ACTUALITÉ NATIONALE DU NUMÉRIQUE EN LV**

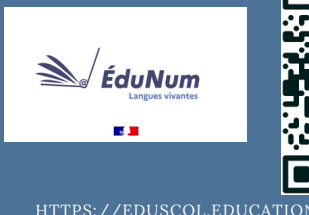

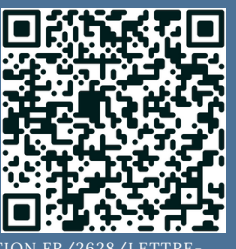

[EDUNUM-LANGUES-VIVANTES](https://eduscol.education.fr/2628/lettre-edunum-langues-vivantes)

### **BESOIN DE FORMATION ?**

Une escale en établissement des Résentices peut-être organisée sur demande au près de votre chef d'établissement.

### **PODCAST : RETOUR SUR EV@LANG AVEC PLICKERS**

PAR MARIE BOURGIS BILAN SUR LE RITUEL

EV@LANG À [ÉCOUTER](https://video.toutatice.fr/video/44581-bilan-entrainement-evalang-avec-plickers/) SUR

**[TOUTAPOD](https://video.toutatice.fr/video/44581-bilan-entrainement-evalang-avec-plickers/)** 

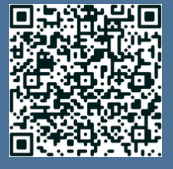

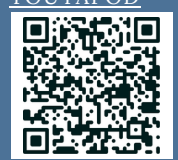

LA [RESSOURCE](https://www.plickers.com/bourgisacrennes/Evalang-31049) PLICKERS EST [TOUJOURS](https://www.plickers.com/bourgisacrennes/Evalang-31049) [CONSULTABLE](https://www.plickers.com/bourgisacrennes/Evalang-31049) ICI

### **UNE BRÈVE HISTOIRE DE L'I.A.**

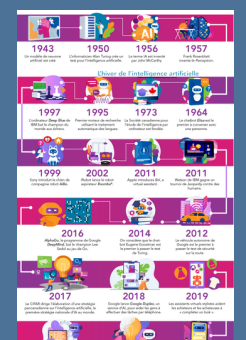

<u>CUZI)</u><br>https://www.facebook.com/<br>https://www.facebook.com/

Découvrez une bève histoire de l'I.A. en cliquant sur l'infographie et tentez notre quiz en suivant le QR code

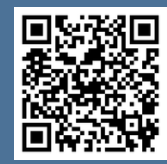

### **ASTUCE**

**Un br e f r appe l de c e qu' e s t l'I.A.** Consultez la vidéo sur [PodEduc](https://podeduc.apps.education.fr/video/42569-cest-quoi-lintelligence-artificielle-decouvrir-1mp4/).

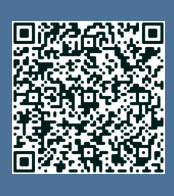

**TEASER**

Dans le prochain numéro, nous présenterons Cabuu, l'appli pour mémoriser le vocabulaire à partir de listes personnelles.

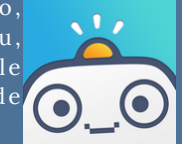